#### **Bienvenue sur le wiki de Tera !** (en cours de mise à jour — [Fred Verhaege](mailto:contact@tera.coop) 2017/03/06 11:18 )

Il est organisé en plusieurs sections :

## **Le Projet Tera**

- [Présentation de l'association Tera](https://wiki.tera.coop/tera:asso) → [Présentation du siège social \(Le Domaine du Tilleul, à Lartel\)](https://wiki.tera.coop/tera:lartel)
- [Présentation du projet Tera](https://wiki.tera.coop/tera:ecohameau)
- [Histoire du projet](https://wiki.tera.coop/tera:histoire)
- [Acteurs du projet](https://wiki.tera.coop/tera:acteurs)
- [Le modèle économique et juridique de l'écohameau](https://wiki.tera.coop/tera:economie)
	- [Les revenus de base](https://wiki.tera.coop/tera:revenus_base)
	- [Les monnaies locales complémentaires citoyennes \(MLCC\)](https://wiki.tera.coop/tera:mlcc)
- [Un projet expérimental: dispositif d'évaluation et conseil scientifique](https://wiki.tera.coop/tera:experimentation)
- [Revue de presse](https://wiki.tera.coop/tera:revue_presse)
- [Partenaires](https://wiki.tera.coop/tera:partenaires)

### **Gouvernance**

- [Présentation générale de la gouvernance](https://wiki.tera.coop/gouvernance:generalites)
- [Introduction à la Sociocratie](https://wiki.tera.coop/gouvernance:sociocratie)
- [Introduction à l'Holacracy](https://wiki.tera.coop/gouvernance:holacracy)
- [Introduction à la Gouvernance Opale](https://wiki.tera.coop/gouvernance:opale)
- [Les rôles à Tera](https://wiki.tera.coop/gouvernance:roles)
	- $\rightarrow$  [A propos](https://wiki.tera.coop/gouvernance:roles#a_propos)
	- → [Facilitateur-trice](https://wiki.tera.coop/gouvernance:roles#facilitateur-trice)
	- → [Secrétaire Général-e](https://wiki.tera.coop/gouvernance:roles#secretaire_general-e)
	- → [Gardien-ne de la Paix](https://wiki.tera.coop/gouvernance:roles#gardien-ne_de_la_paix)
	- → [Second Lien](https://wiki.tera.coop/gouvernance:roles#second_lien)
	- → [Accueil](https://wiki.tera.coop/gouvernance:roles#accueil)
	- → [Intégratrice / Formatrice](https://wiki.tera.coop/gouvernance:roles#integrateur-trice_formateur-trice)
	- → [Intendant](https://wiki.tera.coop/gouvernance:roles#intendant-e)
	- → [Archiviste](https://wiki.tera.coop/gouvernance:roles#archiviste)
	- → [Evaluateur-trice](https://wiki.tera.coop/gouvernance:roles#evaluateur-trice)
	- → [Célébrateur-trice](https://wiki.tera.coop/gouvernance:roles#celebrateur-trice)
	- → [Président-e](https://wiki.tera.coop/gouvernance:roles#president-e)
	- → [Trésorier-ère](https://wiki.tera.coop/gouvernance:roles#tresorier-ere)
	- → [Veilleur-euse](https://wiki.tera.coop/gouvernance:roles#veilleur-euse)
- [L'accompagnement des conflits](https://wiki.tera.coop/gouvernance:cercle_restauratif)
- [Les réunions à Tera](https://wiki.tera.coop/gouvernance:reunions)

## **Les informations / procédures sur ce qui se passe à Lartel, au siège social**

- [L'accueil des volontaires](https://wiki.tera.coop/lartel:accueil)
- [Les journées de production collective](https://wiki.tera.coop/lartel:journees_production_collective)

# **Les outils informatiques utilisés/disponibles**

Nous essayons d'utiliser uniquement des [logiciels libres](https://fr.wikipedia.org/wiki/Logiciel_libre) dont nous gérons la mise en place et la maintenance.

- [Agora](https://wiki.tera.coop/outils:agora)  plateforme d'applications pour travailler ensemble et partager des documents, qui regroupe une bonne partie des outils cités ici
- [Chat](https://wiki.tera.coop/outils:chat)  Salon de discussion pour les échanges instantanés
- [Forum](https://wiki.tera.coop/outils:forum) forum de discussion, ouvert à tous
- [Kanban](https://wiki.tera.coop/outils:agora#kanban)  Tableaux Kanban en ligne, pour s'organiser et se coordonner
- [Gogs](https://wiki.tera.coop/outils:gogs)  forge git, héberge le code source des diverses applications TERA
- [Nextcloud](https://wiki.tera.coop/outils:nextcloud)  partage de calendriers, contacts et fichiers
- [Sondage](https://wiki.tera.coop/outils:sondage)  création de sondages simples
- [TeraPad](https://wiki.tera.coop/outils:terapad) traitement de texte minimaliste collaboratif
- [TeraCalc](https://wiki.tera.coop/outils:teracalc)  tableur minimaliste collaboratif
- [Wiki](https://wiki.tera.coop/outils:wiki)  L'encyclopédie de Tera… Vous êtes en train de le lire :)
- [Status](https://wiki.tera.coop/outils:cachet) Page qui indique le statut des différents outils informatiques de Tera
- [Katao](https://wiki.tera.coop/outils:katao) L'application qui sert au réseau de distribution
- [Framalistes](https://wiki.tera.coop/outils:framalistes)  La création et l'utilisation de listes de diffusion

## **Administrer et gérer ces outils**

[Backoffice Tera](https://wiki.tera.coop/admin:backoffice)

## **Fonctionnement interne**

- [Démarches administratives](https://wiki.tera.coop/fonct_interne:demarches_administratives)
- [Secrétariat](https://wiki.tera.coop/fonct_interne:secretariat)
- [Gestion](https://wiki.tera.coop/fonct_interne:gestion)
	- [Gestion de la caisse](https://wiki.tera.coop/fonct_interne:gestion_caisse)
- [Préparation d'une assemblée générale](https://wiki.tera.coop/fonct_interne:assembleegenerale)
- [Lettres d'informations](https://wiki.tera.coop/fonct_interne:lettres_d_informations)
- [Communication](https://wiki.tera.coop/fonct_interne:communication)
- [Comptes-rendus des réunions Tera-ciel](https://wiki.tera.coop/fonct_interne:cr-tera-ciel)
- [Feuille de route Evaluation et Conseil scientifique](https://wiki.tera.coop/fonct_interne:routeevaluation)
- [Organisation des marchés gourmands](https://wiki.tera.coop/fonct_interne:marchesdeproducteurs)
- [Guide de la commission Accueil-Intégration](https://wiki.tera.coop/fonct_interne:roleaccueil)
- [Guide de l'Intégration](https://wiki.tera.coop/fonct_interne:roleintegration)
- [Retrouver les dossiers](https://wiki.tera.coop/fonct_interne:dossiers)
- [Commission architecture](https://wiki.tera.coop/fonct_interne:commission_architecture)
- [Feuille de Route Aménagement Maison](https://wiki.tera.coop/fonct_interne:amenagement_maison)
- [Co-actions](https://wiki.tera.coop/fonct_interne:co-actions)
- [Les UNYs en pratique](https://wiki.tera.coop/fonct_interne:unyspratique)

### **Ressources**

- [Recettes de cuisine](https://wiki.tera.coop/ressources:recettes_cuisine)
- [Logiciels libres, protection de la vie privée sur ordinateur et téléphone](https://wiki.tera.coop/ressources:logiciels_libres)

## **A trier**

- [Voisinage](https://wiki.tera.coop/lartel:voisinage)
- [Intendance](https://wiki.tera.coop/lartel:intendance)
- [Jardin](https://wiki.tera.coop/lartel:jardin)
- [Liste des besoins de matériels/ressources](https://wiki.tera.coop/lartel:besoin)
- [Formation Payculteur](https://wiki.tera.coop/lartel:payculteur)
- [Animations Econature](https://wiki.tera.coop/lartel:econature)
- [Milieu naturel](https://wiki.tera.coop/lartel:milieunaturel)
- [Présentation du projet](https://wiki.tera.coop/tera:projet)
- [Propositions et propos nourrissants issus des feedbacks des volontaires](https://wiki.tera.coop/lartel:feedbacks)

From: <https://wiki.tera.coop/>- **Tera Wiki**

Permanent link: **<https://wiki.tera.coop/accueil?rev=1561800776>**

Last update: **2019/06/29 11:32**

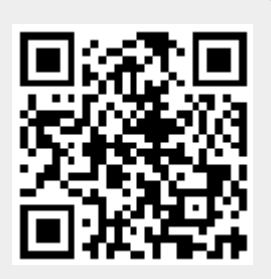